## **djb microtech ltd**

## Technical Notes Reaction Timer Switch

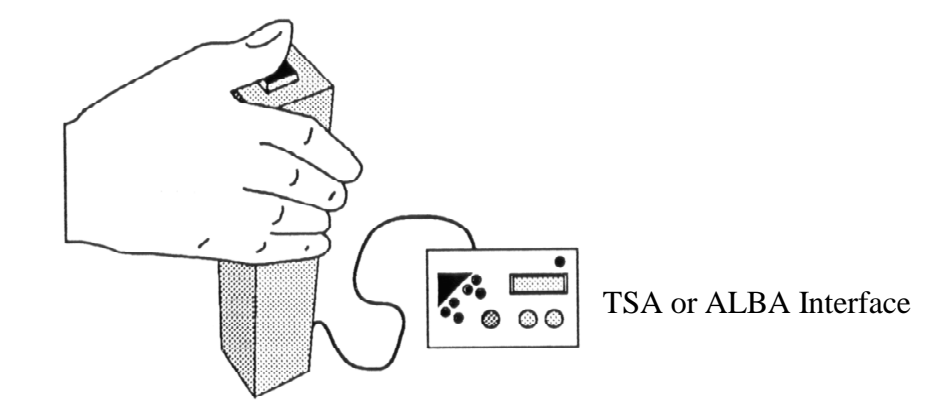

- Connect the DIN plug from each Reaction Timer Switch to the DIN sockets at the rear of TSA/ALBA (InputsA&B on ALBA). Note that TSAMark 2 has the DIN sockets at the side and not at the back.
- Power up TSA/ALBA.
- Press the switch connected to channel 0 and check that LED 0 illuminates on TSA.
- Repeat for channel 1. Note that channels 0 and 1 are equivalent to channels A and B on ALBA
- Select Gap Time using the Select button on TSAthen press Enter or use the Physics Gap Timer software set to measure two times. Note that when using the Gap Timer the software waits for an event on one channel and then waits for another event on the other channel. Hence any switch bounce is ignored.
- Press the GO button when ready.
- A pupil, who is the starter, presses their switch when ready. Another pupil whose reaction time is being measured presses their switch immediately the red LED comes on.
- Press GO to repeat the experiment.

## **djb microtech ltd**

Delfie House, 1 Delfie Drive, Greenock, Scotland, PA16 9EN

Phone/Fax: 01475 786540 Email: info@djb.co.uk Website: www.djb.co.uk